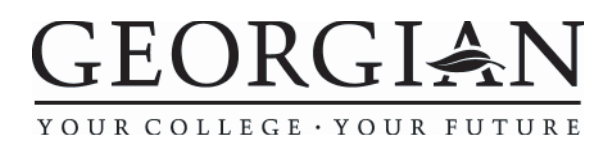

## Adobe Illustrator: Basic

Project #1: Floor Plan

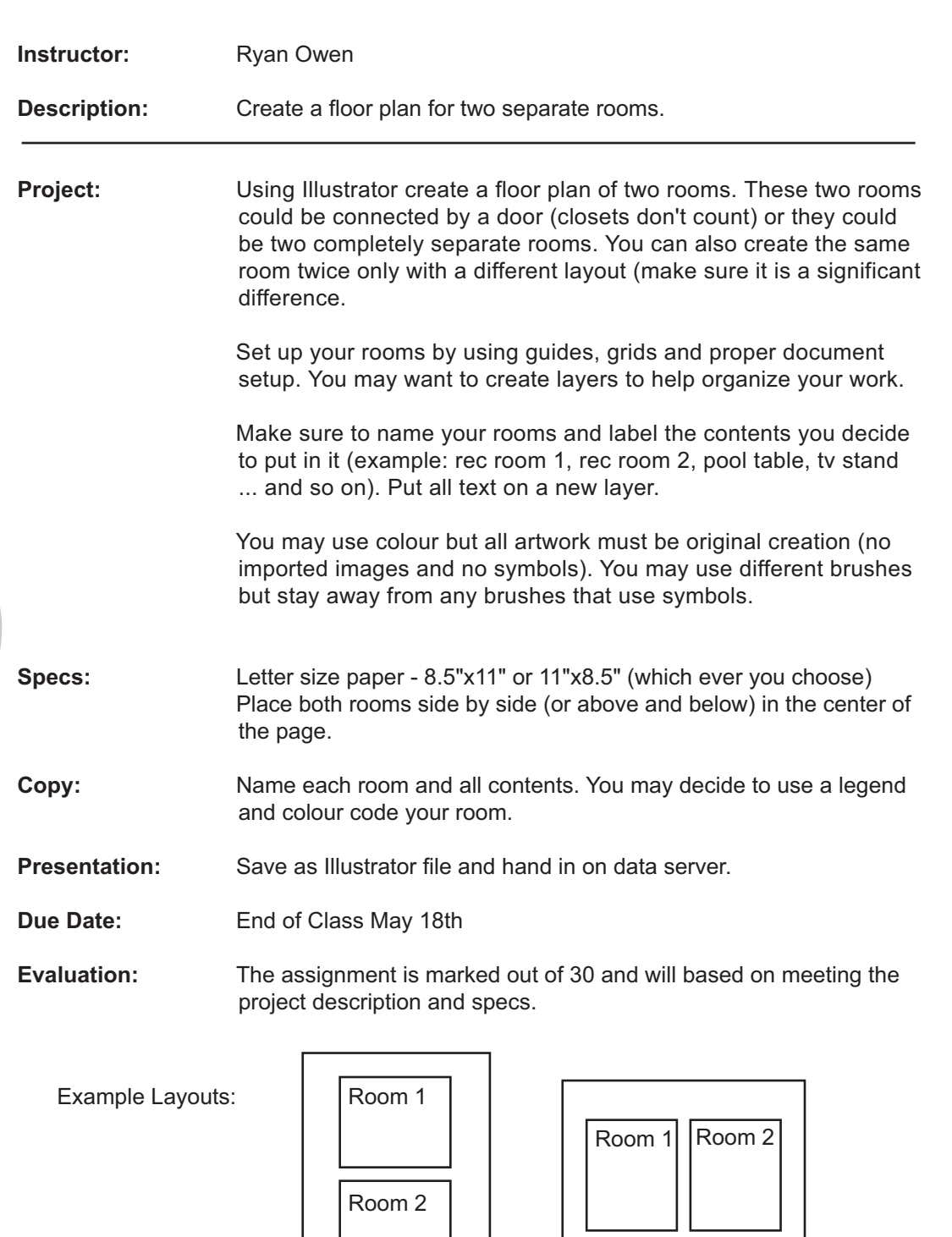